## **Lichtwerte am seriellen Display ausgeben**

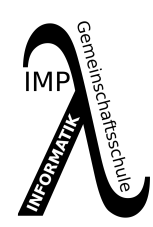

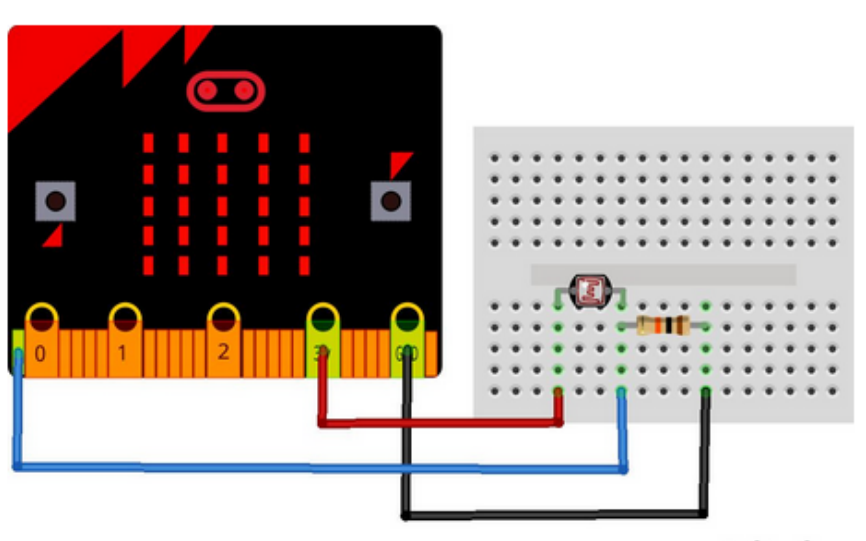

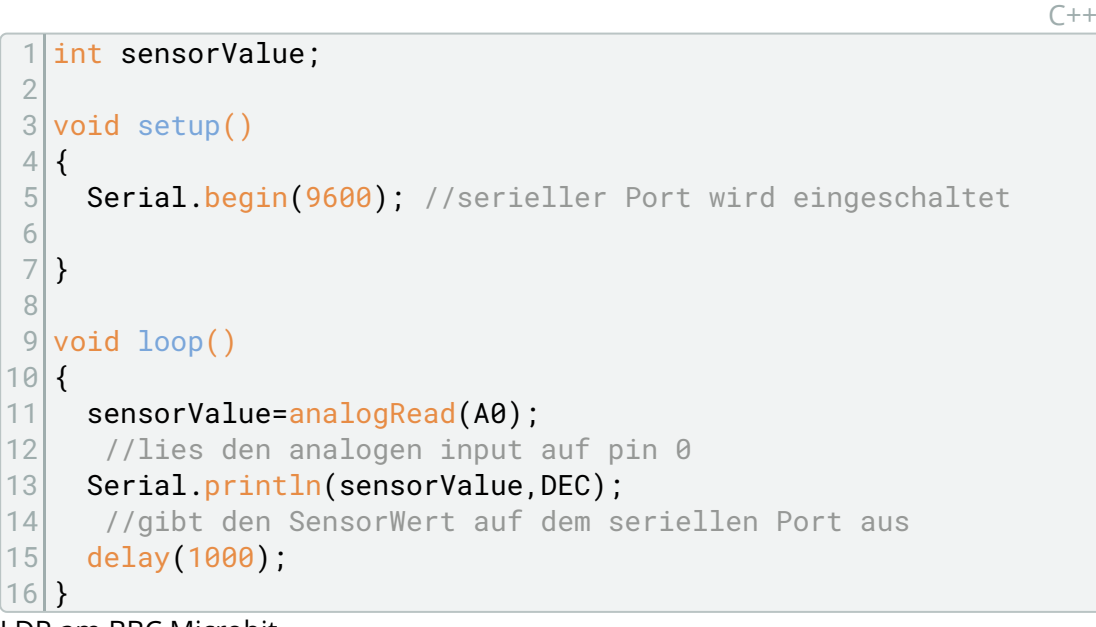

LDR am BBC Microbit

o - Ergebnis Absolute Grundlage für viele weiter Projekte ist es, Sensorwerte auszulesen. Dieses Projekt gibt den Wert auf dem seriellen Bildschirm aus. Es wird im Normalfall ein 220 Ohm Widerstand eingesetzt. (Im Fritzing ist eine andere Farbkombination verwendet worden.)

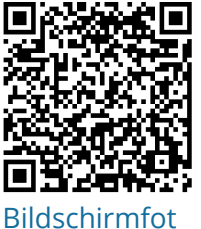

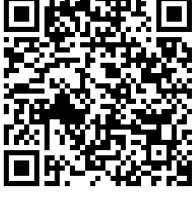

[Verdrahtung](https://kreidezeit.kiwi/wp-content/uploads/2020/07/IMG_20200722_222454_1-scaled.jpg)

## Informatik

Angaben zu den Urhebern und Lizenzbedingungen der einzelnen Bestandteile dieses Dokuments finden Sie unter https://www.tutory.de/entdecken/dokument/microbit-ldr-und-arduino-ide-1